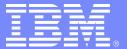

## Script for Electronics Manufacturing Portal Demo

## **Electronics Manufacturing Portal Scenario**

| Scenario          | Description                                |
|-------------------|--------------------------------------------|
|                   | Part I: Executive An executive wishes to   |
|                   | Part II: Manager A manager responsible for |
| Scenario:         |                                            |
| Part I: Executive |                                            |
| Part II: Manager  |                                            |
|                   |                                            |
|                   |                                            |
|                   |                                            |

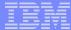

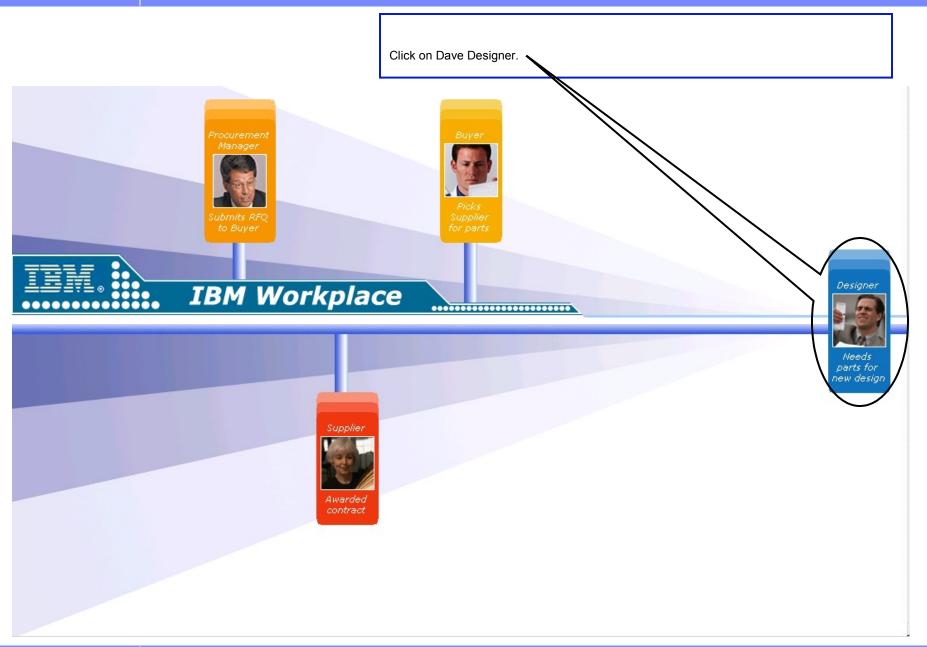

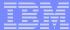

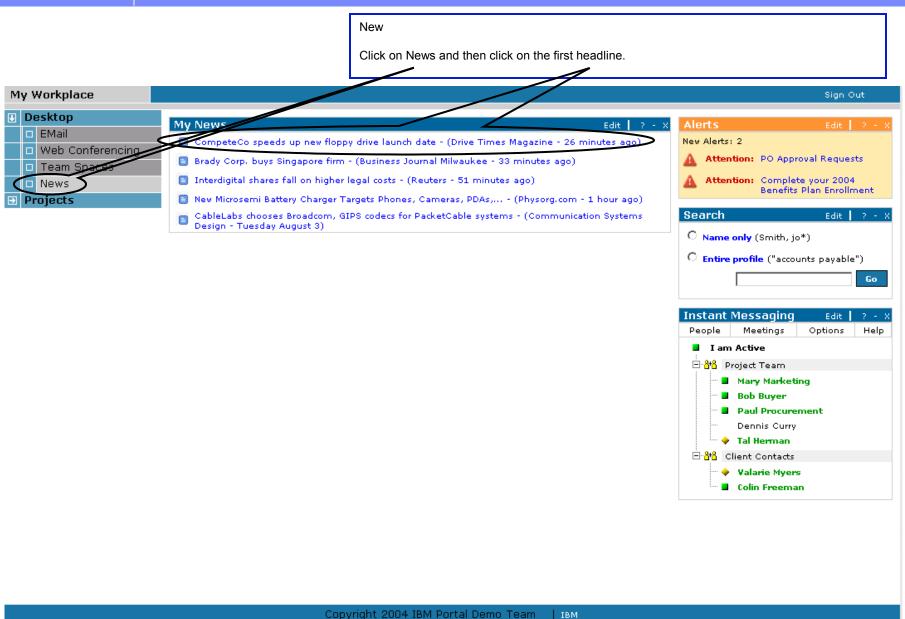

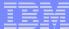

Click on Mary Marketing. My Workplace Sign Out Desktop My News Edit | Alerts EMail CompeteCo speeds up new floppy drive launch date - (Drive Times Mazine - 26 minutes ago) New Alerts: 2 Web Conferencing Attention: PO Approval Requests 🔳 Brady Corp. buys Singapore firm - (Business Journal Milwaukee - 33 minokas ago) Team Spaces 📋 Interdigital shares fall on higher legal costs - (Reuters - 51 minutes ago) Attention: Complete your 2004 News Benefits Plan Enrollment **Projects** 📵 New Microsemi Battery Charger Targets Phones, Cameras, PDAs,... - (Physorg.com 1 hour ago) Search CableLabs chooses Broadcom, GIPS codecs for PacketCable systems - (Communication Edit Systems Design - Tuesday August 3) Name only (Smith, jo\*) My News Edit C Entire profile ("accounts payable") CompeteCo speeds up new floppy drive launch date Go By Rich Reporter Drive Times Magazine Sep 30, 2004 Instant Messaging Wichita, KS - CompeteCo, a leading manufacturer in the technology intensive Wichita area has announced an early delivery of its new bay floppy drive. This launch presents a threat to many of their Meetings Options Help competitors in the intensely competitive storage segment of the industry. Most notably, ElectronCo am Active faces stiff competition from this start-up and had originally announced a launch date ahead of CompeteCo. Look for a battle between these 2 leaders in the industry. Mary Marketing Bob Buver Paul Procurement Dennis Curry Tal Herman Client Contacts Valarie Myers Colin Freeman Copyright 2004 IBM Portal Demo Team

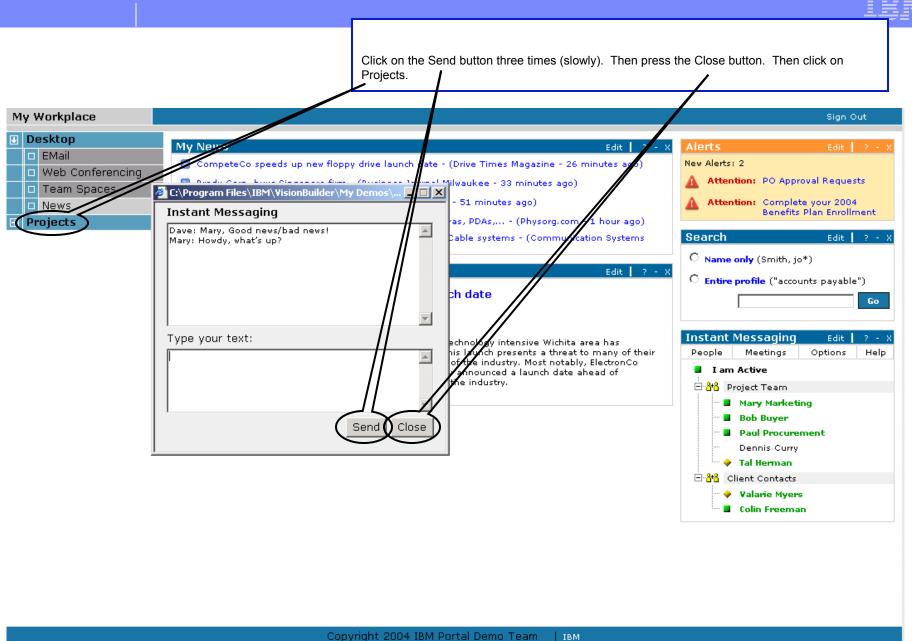

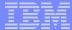

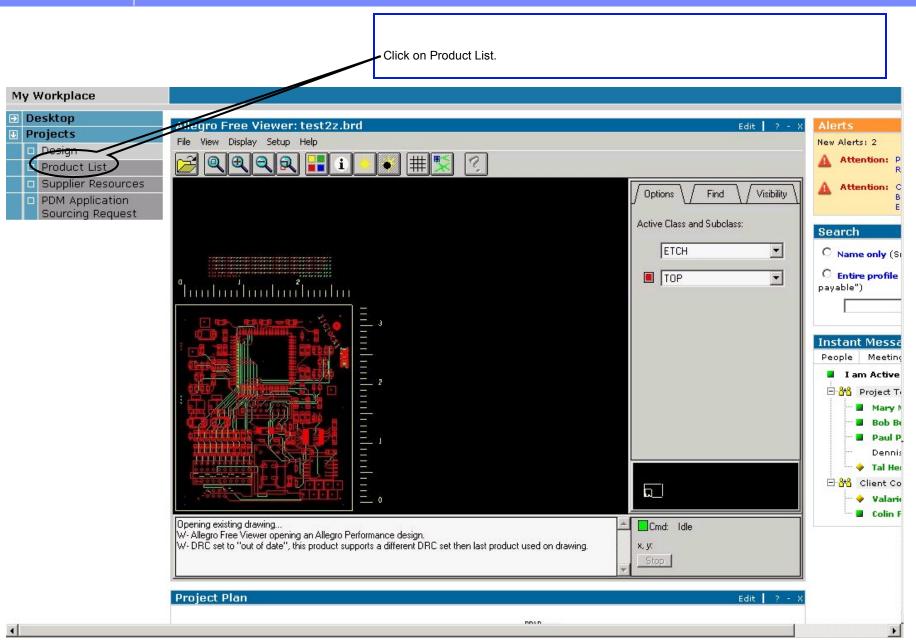

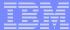

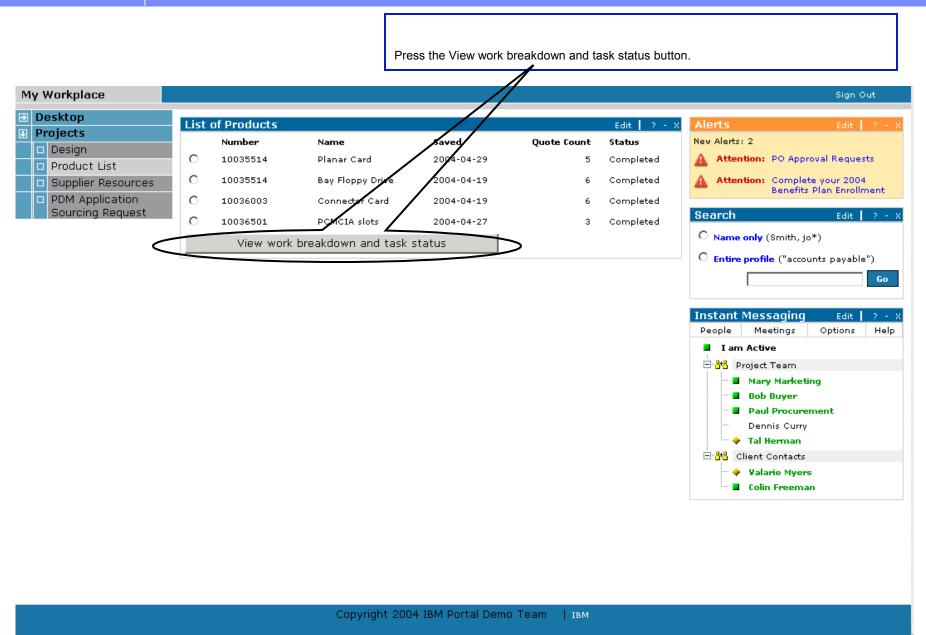

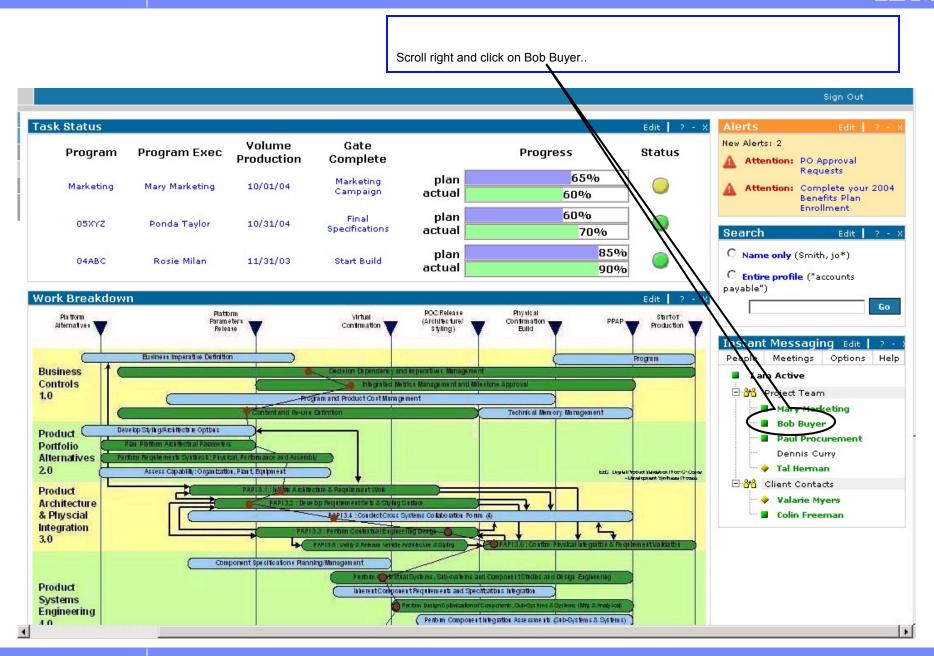

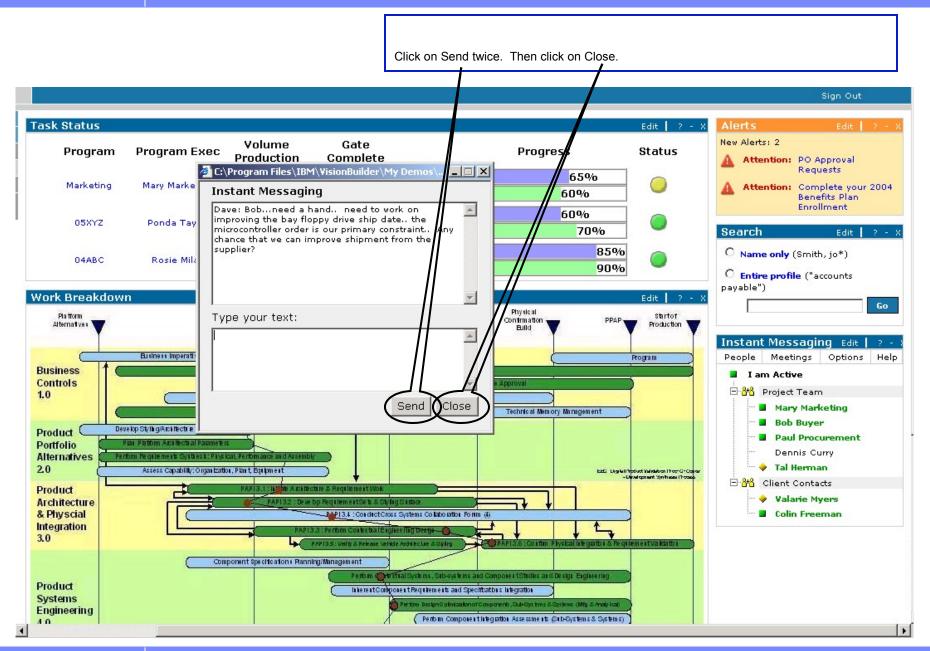

Scroll right and click on Supplier Resources..

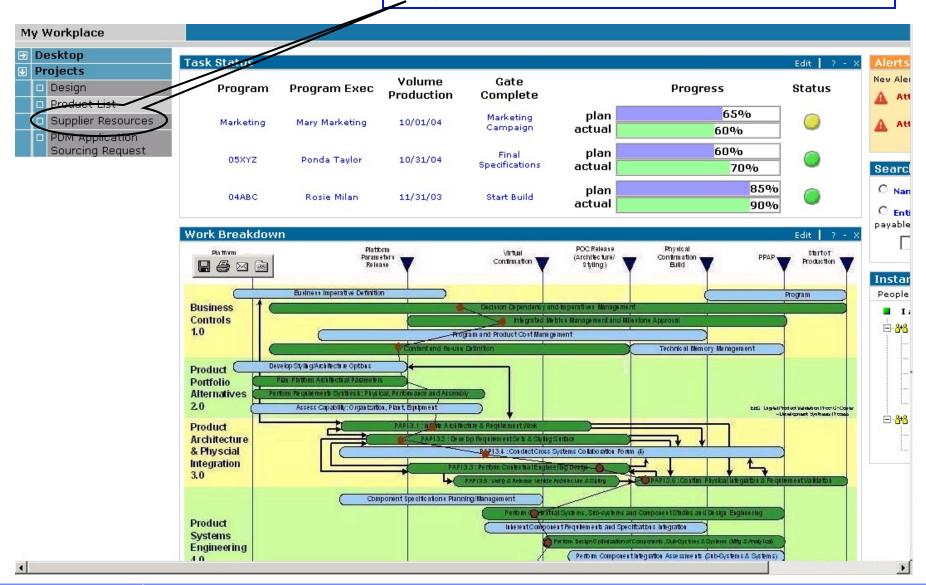

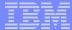

Click on Search. Sign Out i2 Search Edit ? - X Dyr: Dave.Designer Connected To: SRMDB B Six Home Page | Log Out | Help SRM 6.1: Search - Solutions ° Home - Keyword Search s - Internal Search for: Contract Management Form: All Items - Product Sourcing Strategic Sourcing microcontroller ° CSM Search Open Saved Search Parametric Search Search Tips Negotiate - CSM Index Shortcuts Categories 9 Search 9 List Reports Searches that are run when the "view" links are clicked do not use any of the search criteria entered above, Ouplicate Internal Item: No category structure under "Internal Item" \* Duplicate Companies ☐ Show number of items in each category Requests 9 New Manufacturer Item 9 New Supplier Item 9 New Internal Item 9 New Company 9 Personalize - Administration ° Search <sup>o</sup> Forms Editor Shortcuts Manager 9 User/Group Admin Permission Admin Alerts Admin Explore Modeling

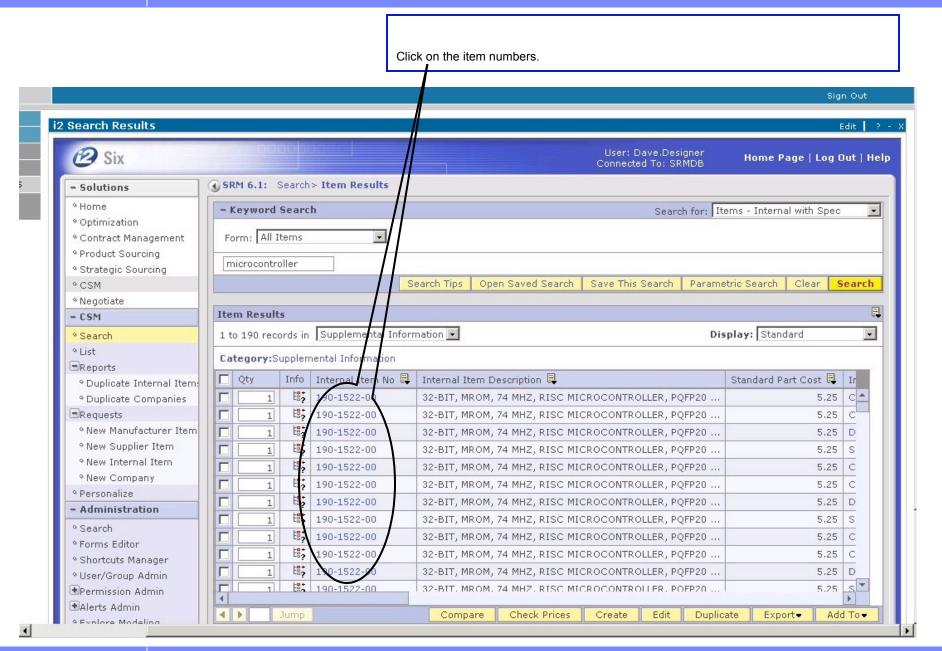

Click on PDM Application Sourcing Request.

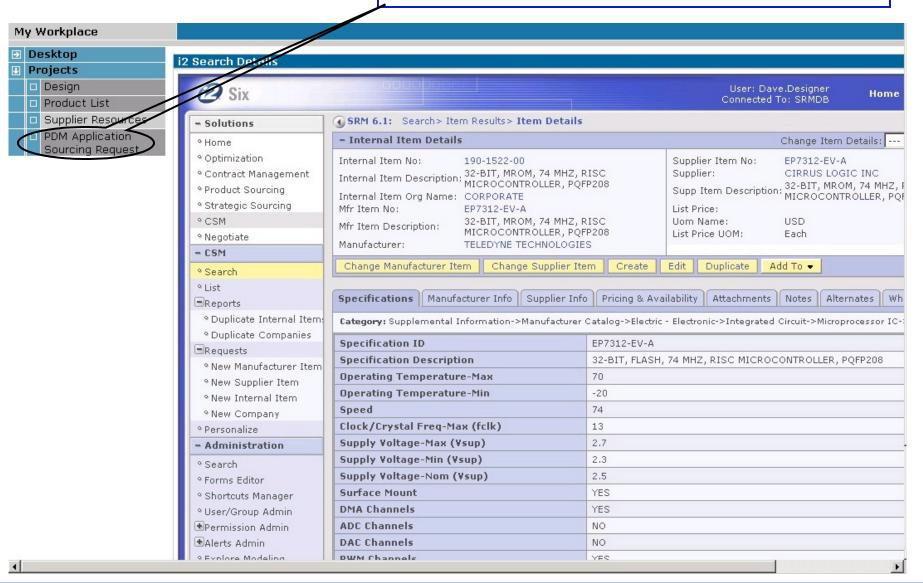

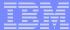

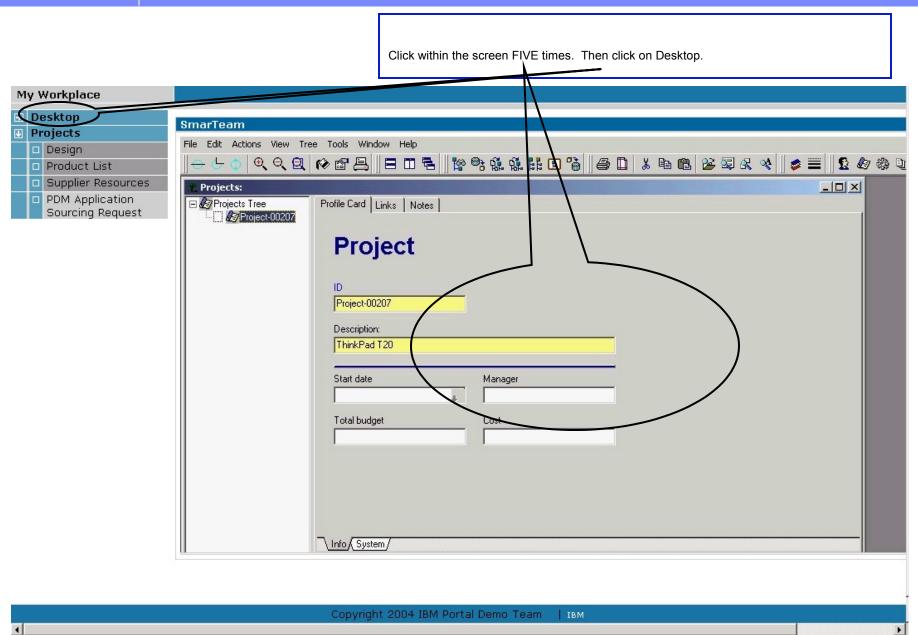

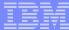

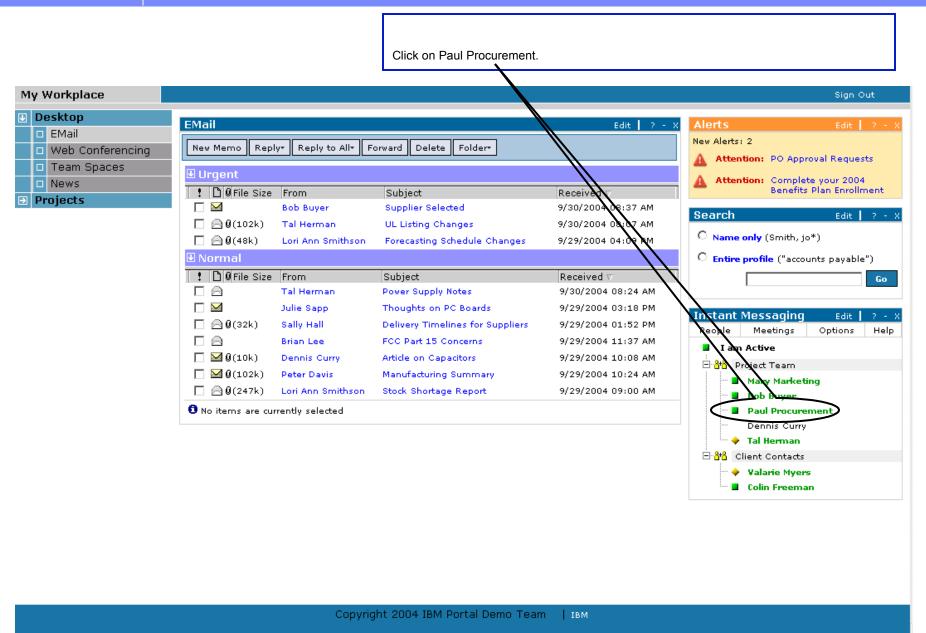

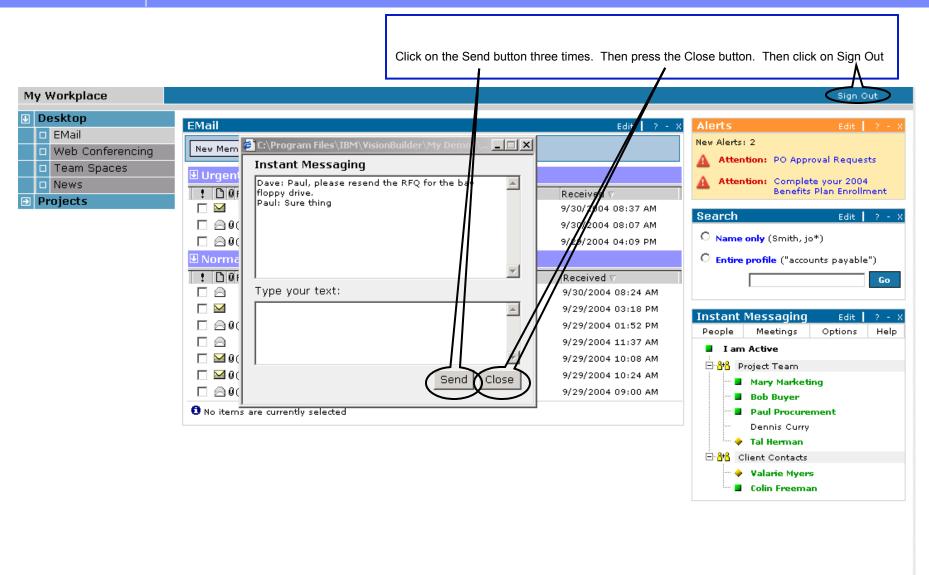

Copyright 2004 IBM Portal Demo Team

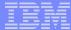

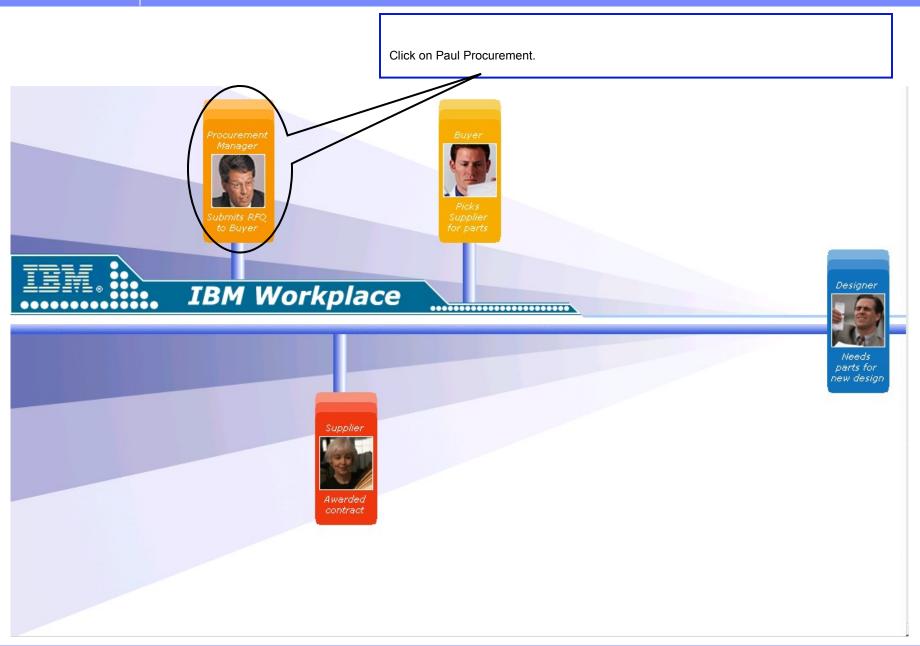

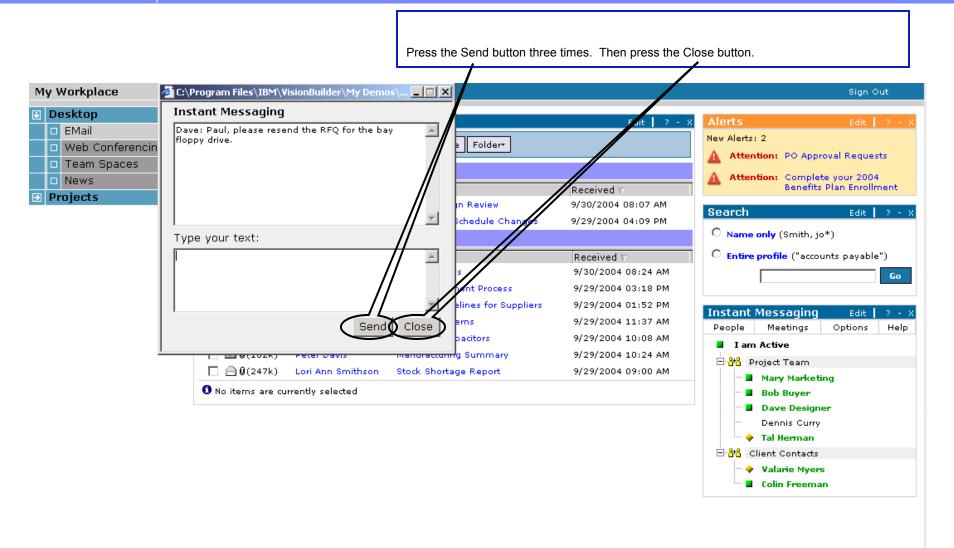

Copyright 2004 IBM Portal Demo Team

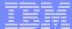

Click on Web Conferencing. My Workplace Sign Out Desktop **EMail** Edit Alerts ■ EMail New Alerts: 2 Delete New Memo Reply∗ Reply to All∗ Forward Folder\* Web Conferencing Attention: PO Approval Requests Team Spaces **⊎** Urgent Attention: Complete your 2004 News Benefits Plan Enrollment ! 🖺 🛭 File Size From Subject Received  $\nabla$ Projects ☐ ☐ Ø(102k) Tal Herman Recent Design Review 9/30/2004 08:07 AM Search Edit | ? - X □ @ (48k) Lori Ann Smithson Forecasting Schedule Changes 9/29/2004 04:09 PM Name only (Smith, jo\*) **■** Normal C Entire profile ("accounts payable") ! 🖺 🛭 File Size From Subject Received ⊽ Tal Herman Meeting Notes 9/30/2004 08:24 AM Go Re: Procurement Process Julie Sapp 9/29/2004 03:18 PM ☐ ☐ Ø(32k) Sally Hall **Delivery Timelines for Suppliers** 9/29/2004 01:52 PM **Instant Messaging** Edit Brian Lee Vendor Concerns 9/29/2004 11:37 AM People Meetings Options Help ☐ 
☐ 
☐ (10k) Dennis Curry Article on Capacitors 9/29/2004 10:08 AM I am Active ☐ 
☐ ② ② (102k) Peter Davis Manufacturing Summary 9/29/2004 10:24 AM ⊟ <mark>848</mark> Project Team  $\square \bowtie \emptyset$ (247k) Lori Ann Smithson Stock Shortage Report 9/29/2004 09:00 AM Mary Marketing 1 No items are currently selected Bob Buyer Dave Designer Dennis Curry Tal Herman Client Contacts Valarie Myers Colin Freeman

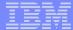

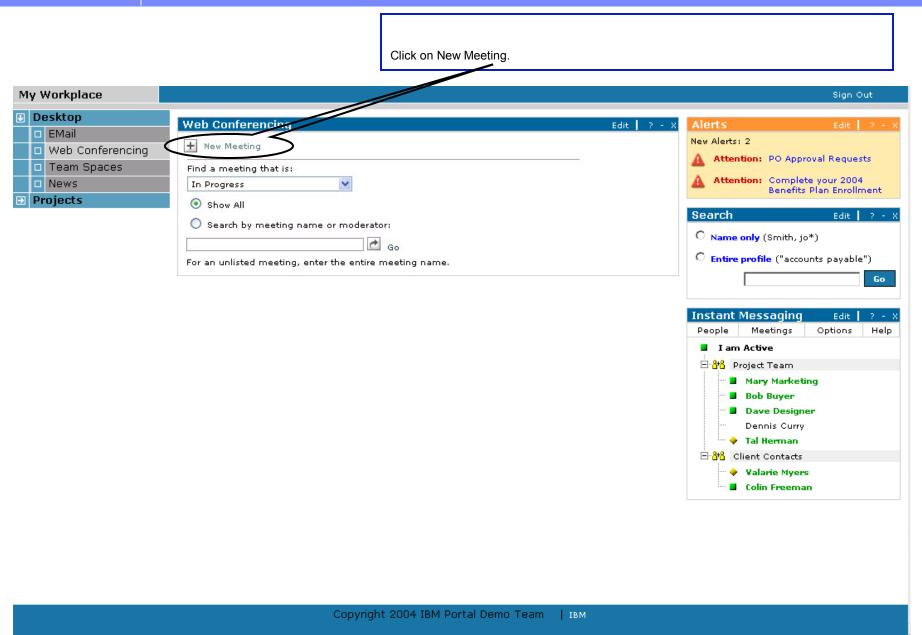

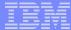

Click on Save. My Workplace Sign Out Desktop Web Conferencing Edit | EMail New Alerts: 2 Meeting Center 🗙 Cancel Web Conferencing Attention: PO Approval Team Spaces Schedule a New Meeting Requests News This form lets you schedule a basic web conference meeting. Attention: Complete your 2004 Benefits Plan **Projects** Essentials Enrollment Meeting name: Product Launch Deadlines Search Edit Description (optional): Name only (Smith, jo\*) Moderator: Paul Procurement C Entire profile ("accounts When: O Start now payable") Schedule for: Go mm/dd/yyyy Start date: 10/02/2004 > Instant Messaging Edit Start time: 09:00AM People Meetings Options Help > < 00d 01h 00m Duration: I am Active Record meeting: Record this meeting so that people can replay it later. ⊟ 34 Project Team Security Mary Marketing Bob Buyer Meeting Password: To protect the meeting you can give it a password. Dave Designer Password: Dennis Curry Re-type password: Tal Herman Additional security: Secure this meeting by not listing it. (If a meeting is unlisted, ⊞ 848 Client Contacts you attend it by typing the entire meeting name). Valarie Myers Secure this meeting using encryption. Colin Freeman Tools General: Whiteboard ✓ Screen sharing ✓ Meeting room chat ✓ Send Web page ✓ Polling

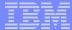

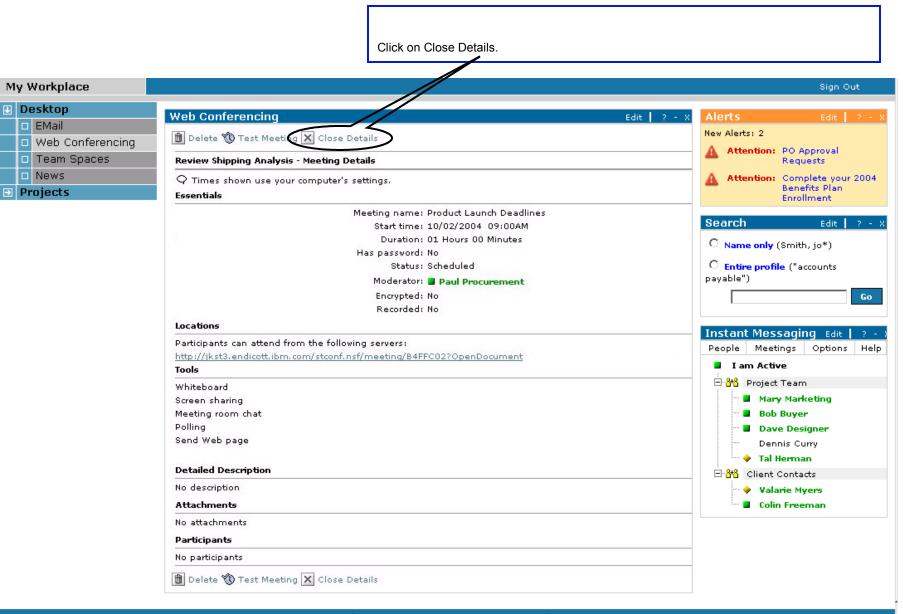

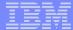

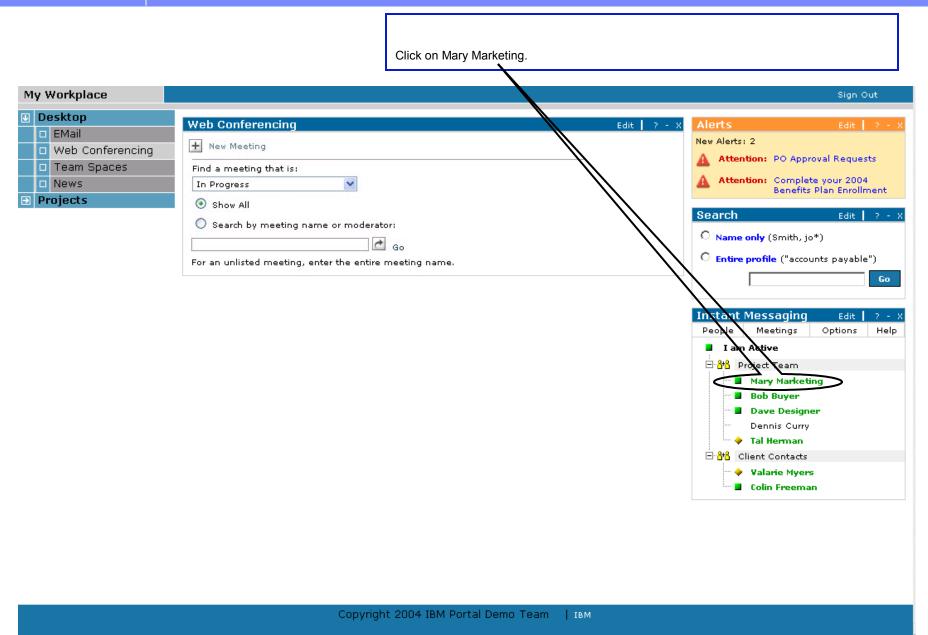

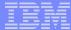

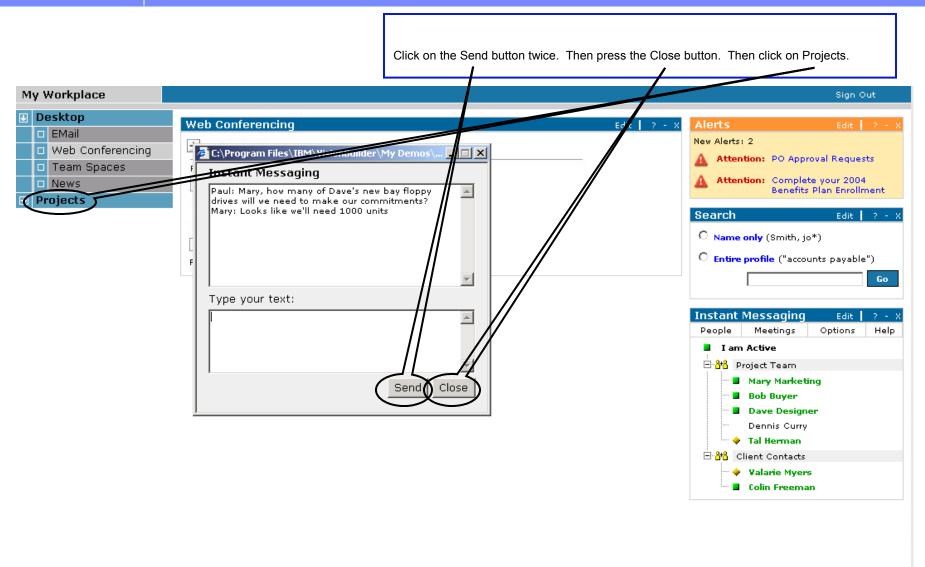

Copyright 2004 IBM Portal Demo Team

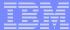

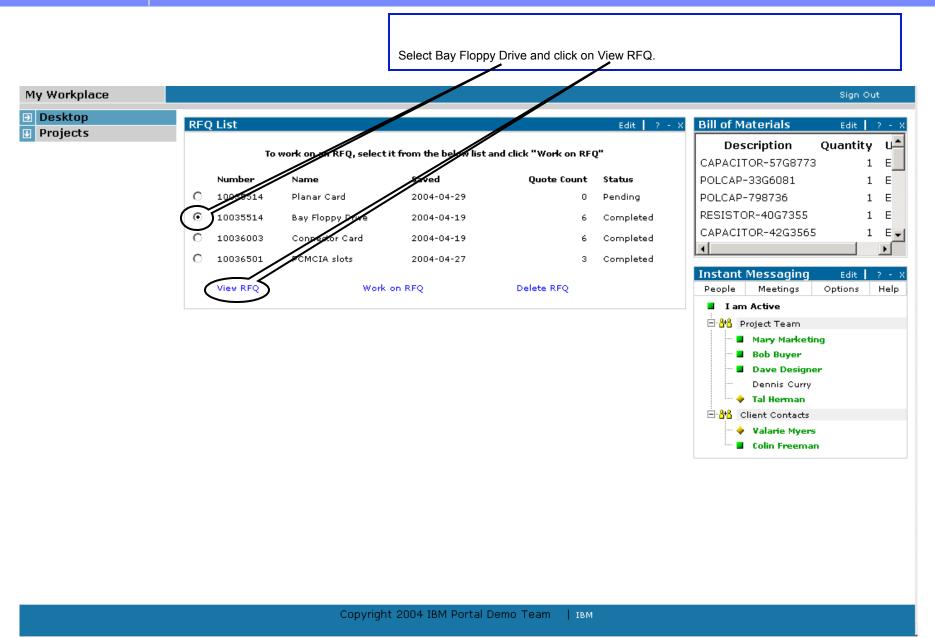

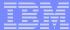

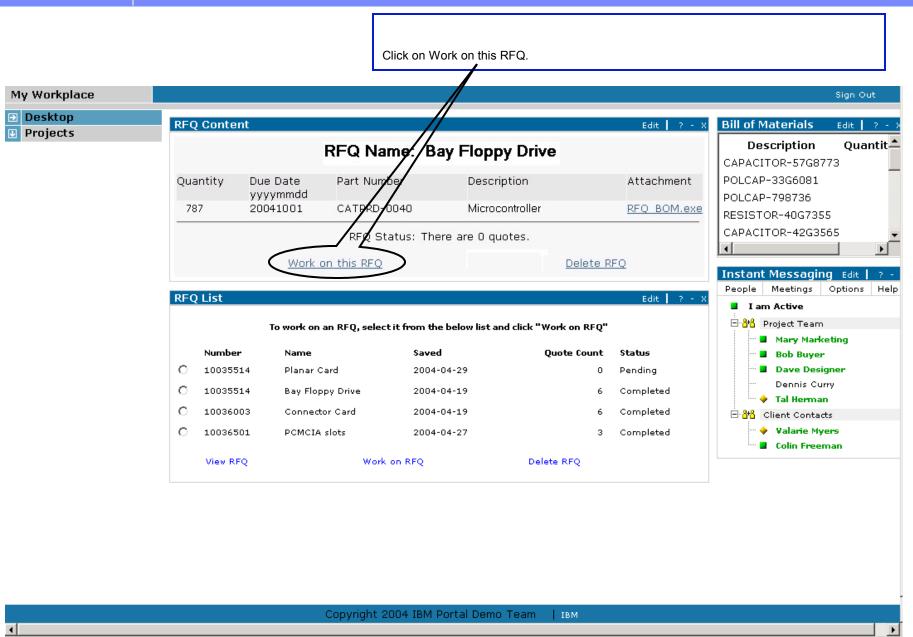

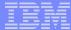

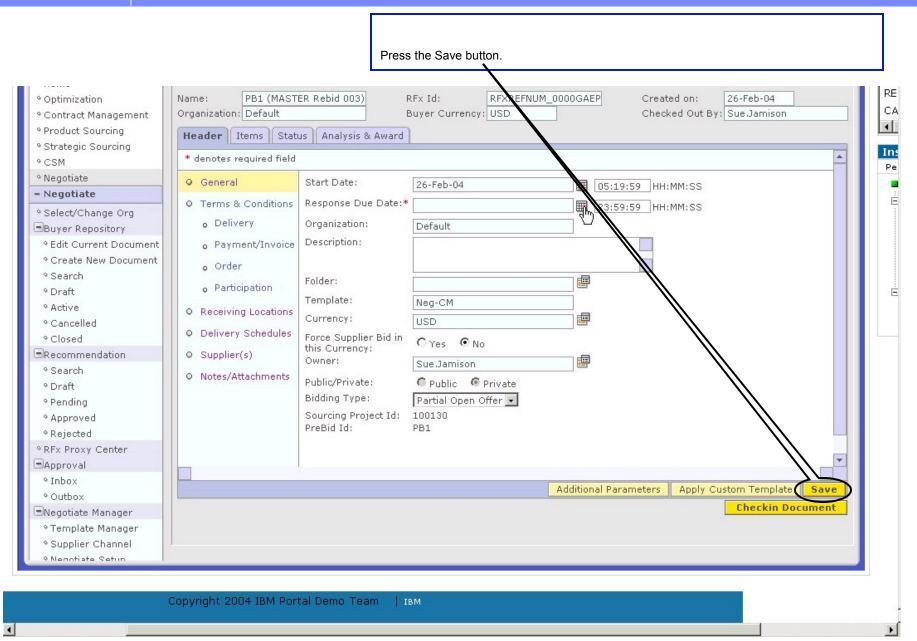

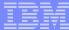

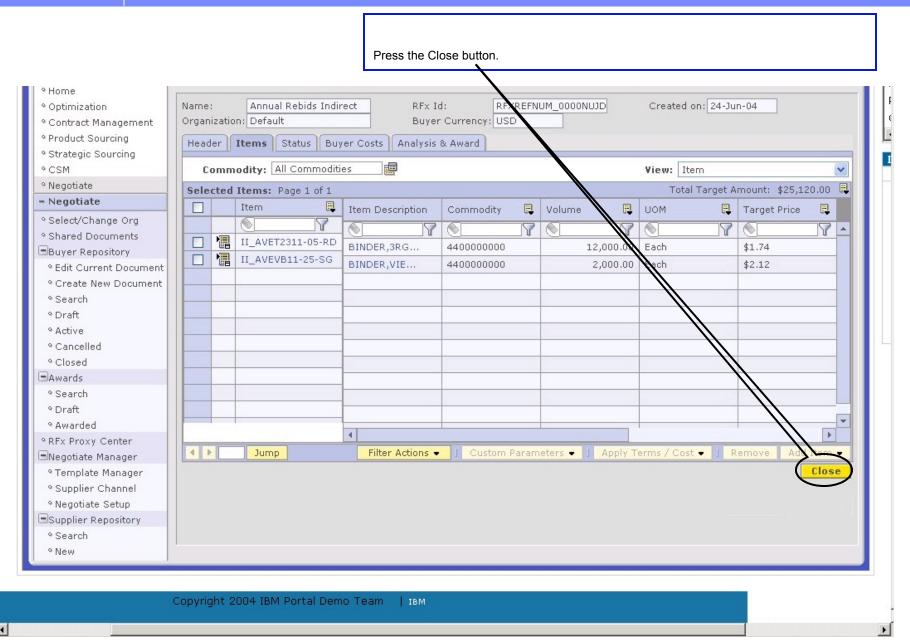

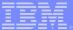

Click on Sign Out.

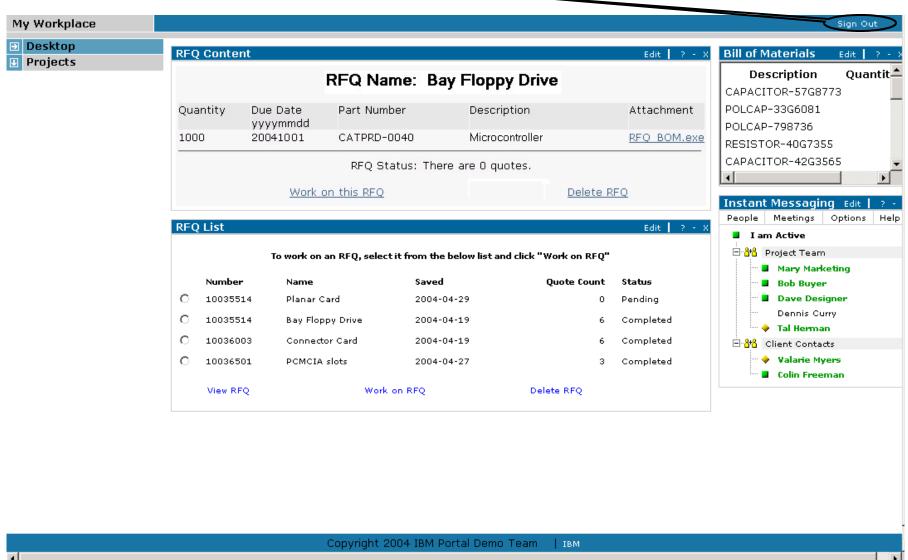

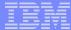

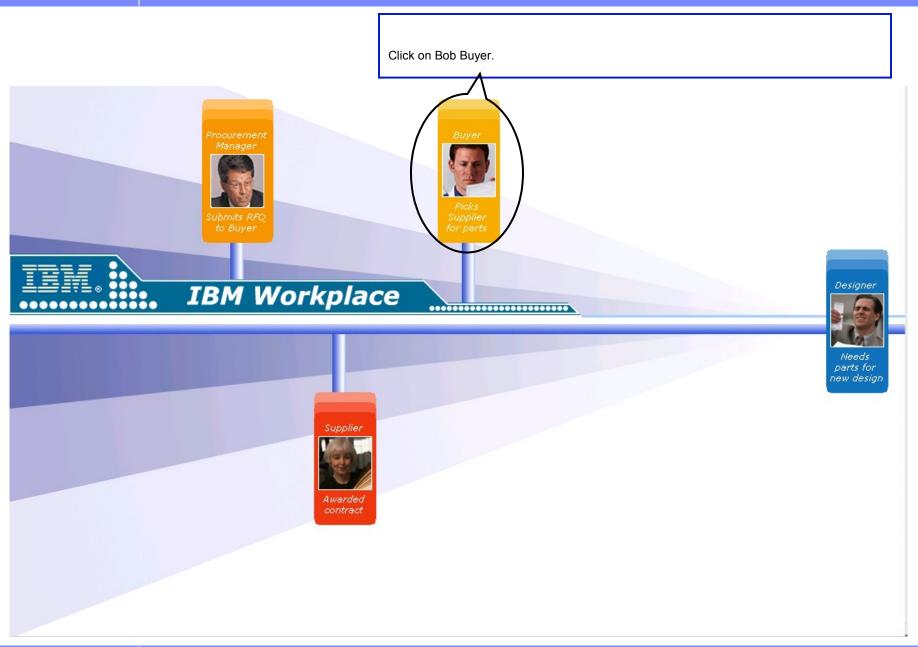

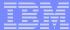

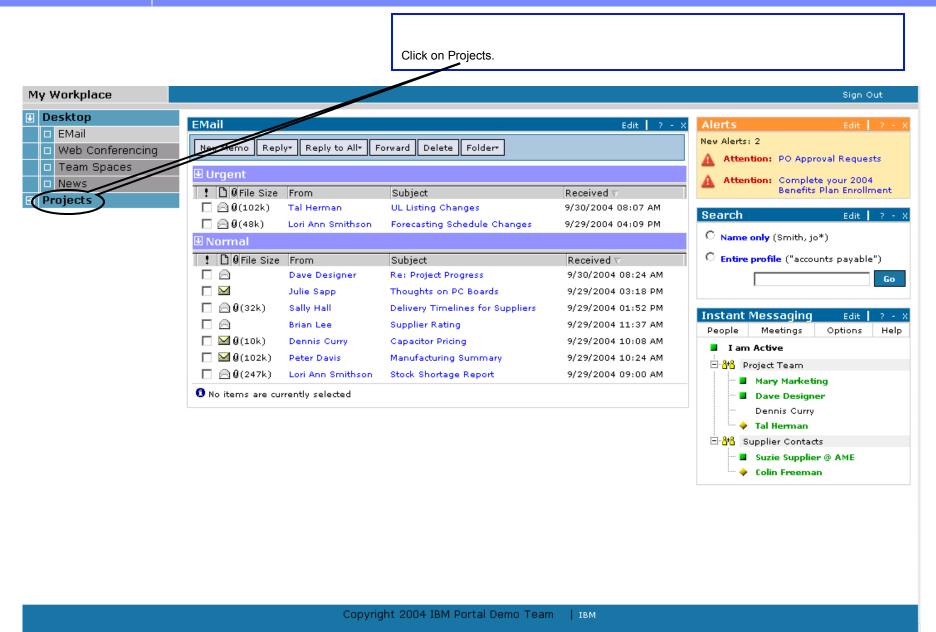

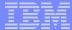

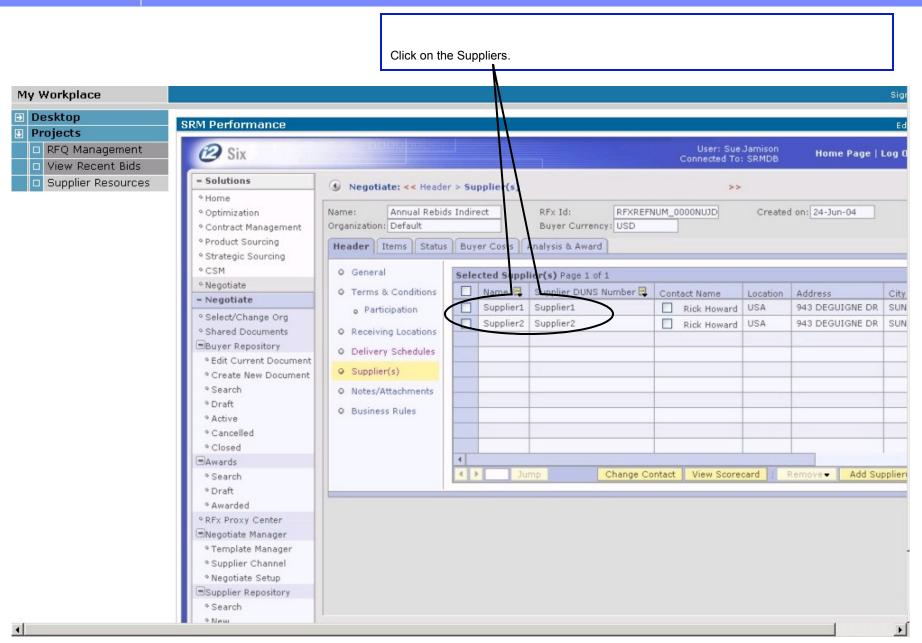

Click on Desktop.

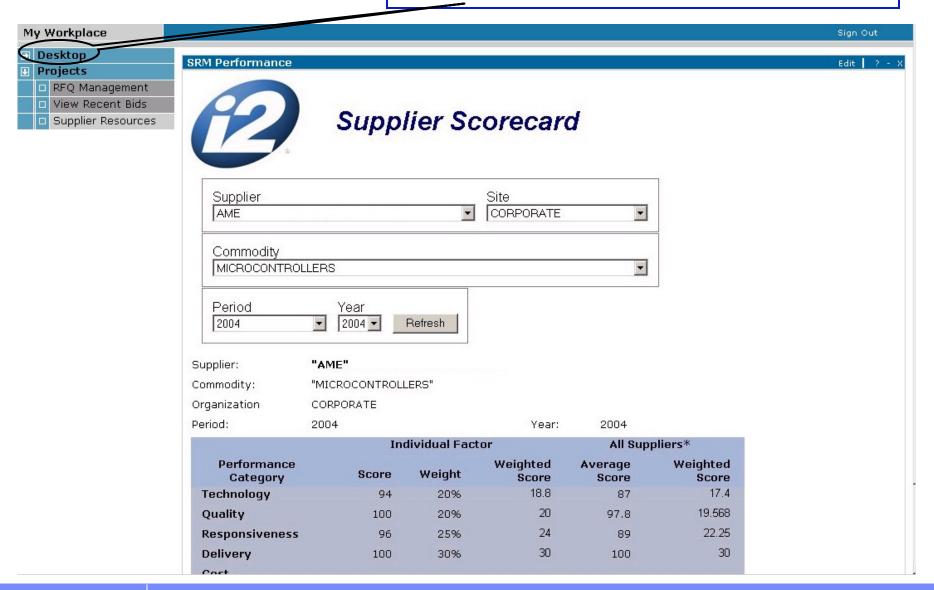

Click on Team Spaces. My Workplace Sign Out Desktop **EMail** Edit | Alerts EMail New Alerts: 2 New Memo Reply\* Reply to All\* Forward Delete Folder\* ■ Web Conferencing Attention: PO Approval Requests Team Spaces Urgent Attention: Complete your 2004 News Benefits Plan Enrollment ! 🗋 🛭 File Size From Subject Received ablaProjects ☐ ☐ Ø(102k) Tal Herman **UL Listing Changes** 9/30/2004 08:07 AM Search Edit | □ □ □ □ (48k) Lori Ann Smithson Forecasting Schedule Changes 9/29/2004 04:09 PM Name only (Smith, jo\*) ■ Normal C Entire profile ("accounts payable") ! 🖺 🛭 File Size From Subject Received ⊽ Dave Designer Re: Project Progress 9/30/2004 08:24 AM Go **—** Thoughts on PC Boards Julie Sapp 9/29/2004 03:18 PM ☐ ☐ Ø(32k) Sally Hall **Delivery Timelines for Suppliers** 9/29/2004 01:52 PM Instant Messaging Edit Brian Lee Supplier Rating 9/29/2004 11:37 AM People Meetings Options Help ☐ 
☐ ② ② (10k) Dennis Curry Capacitor Pricing 9/29/2004 10:08 AM I am Active Peter Davis Manufacturing Summary 9/29/2004 10:24 AM ⊟ <mark>318</mark> Project Team  $\square \bowtie \emptyset$ (247k) Lori Ann Smithson Stock Shortage Report 9/29/2004 09:00 AM Mary Marketing 1 No items are currently selected Dave Designer Dennis Curry Tal Herman □-8+8 Supplier Contacts Suzie Supplier @ AME Colin Freeman

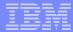

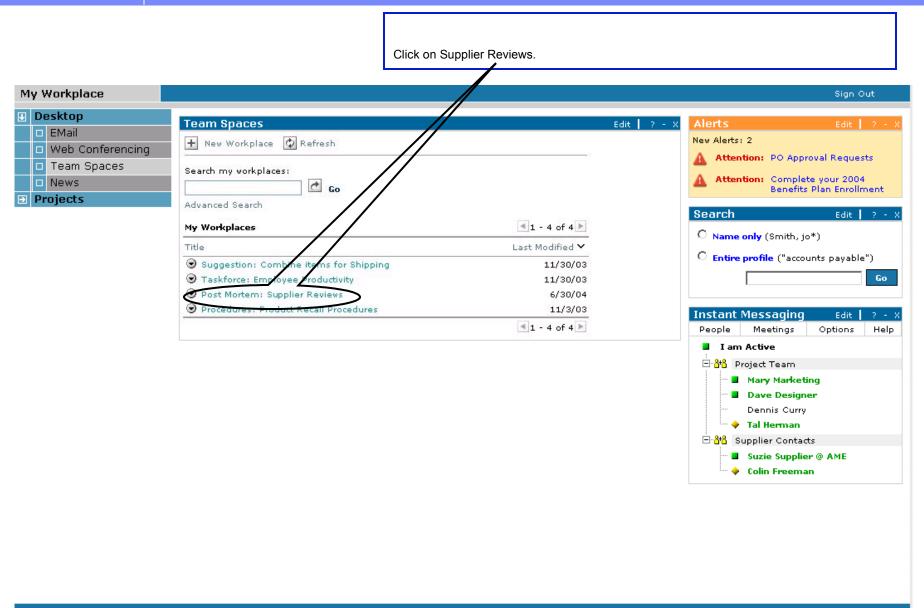

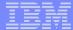

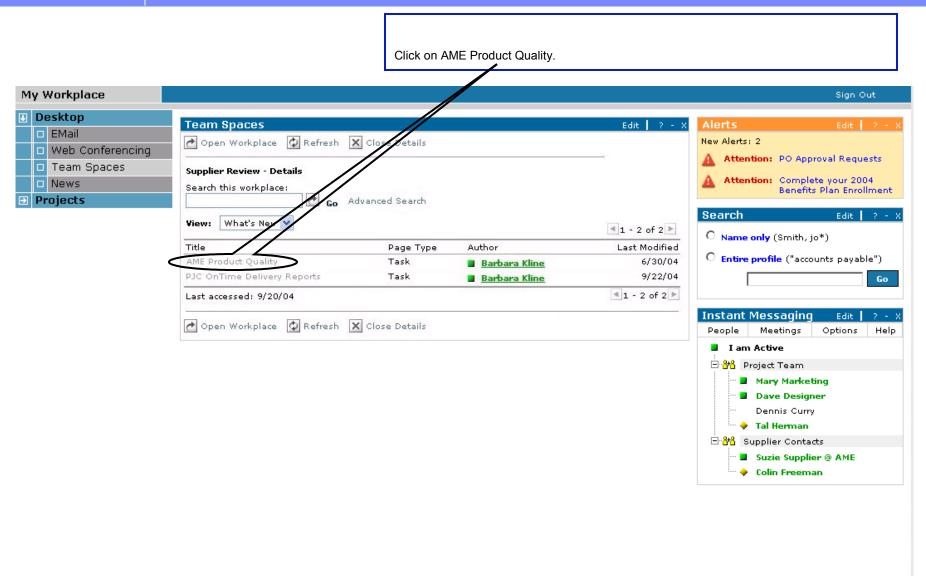

Copyright 2004 IBM Portal Demo Team

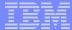

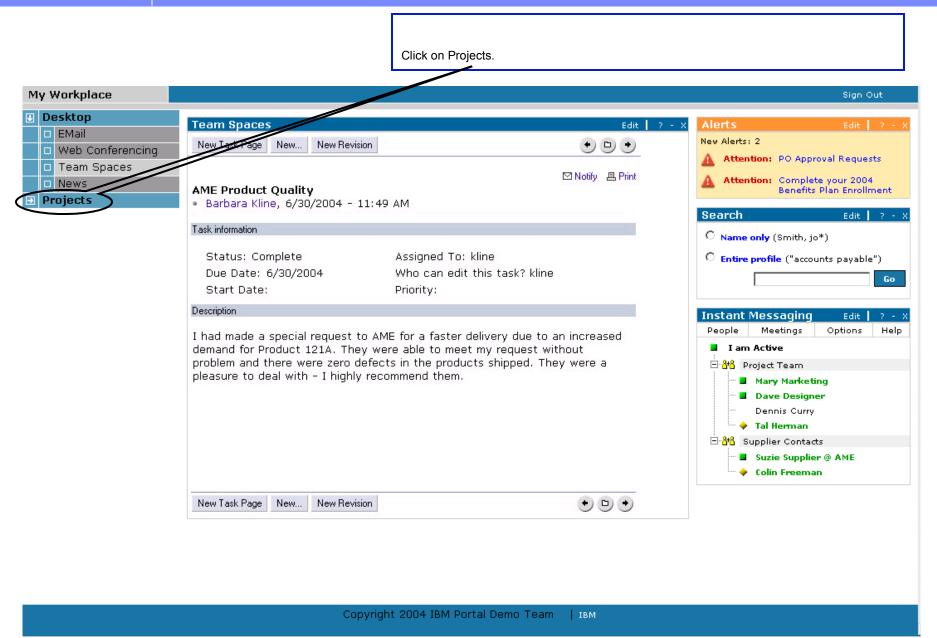

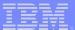

Click on RFQ Management.

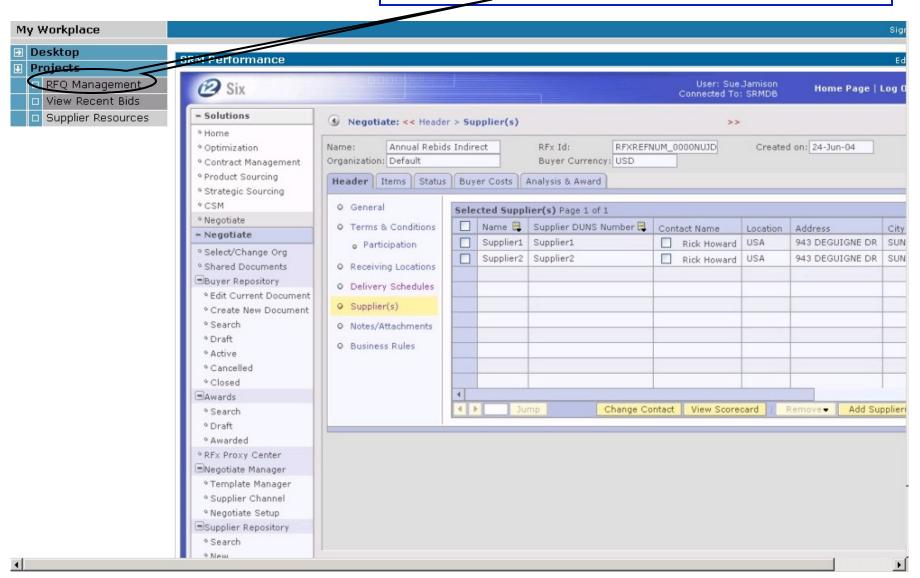

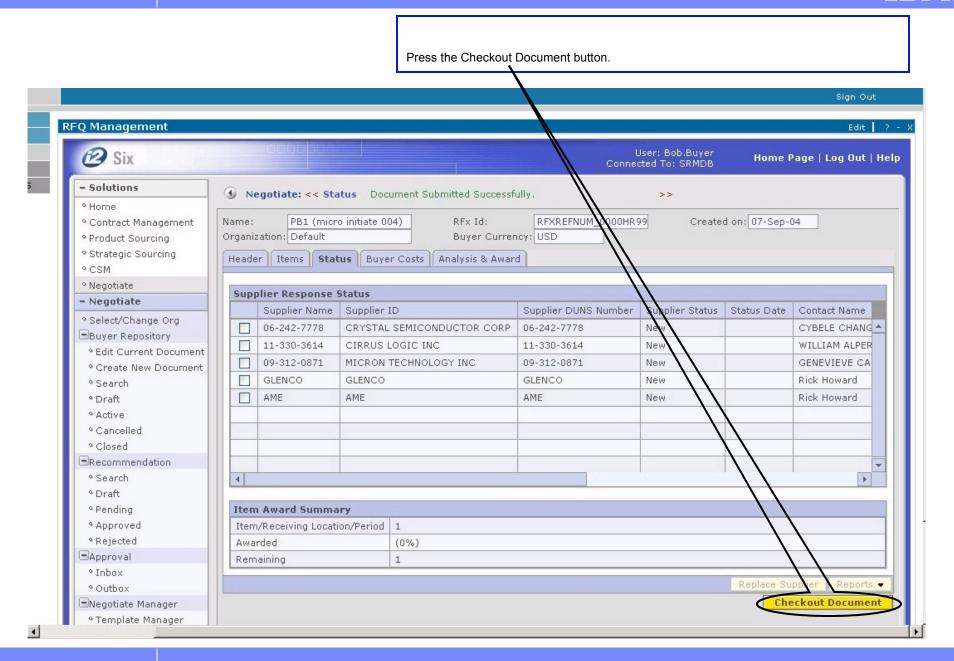

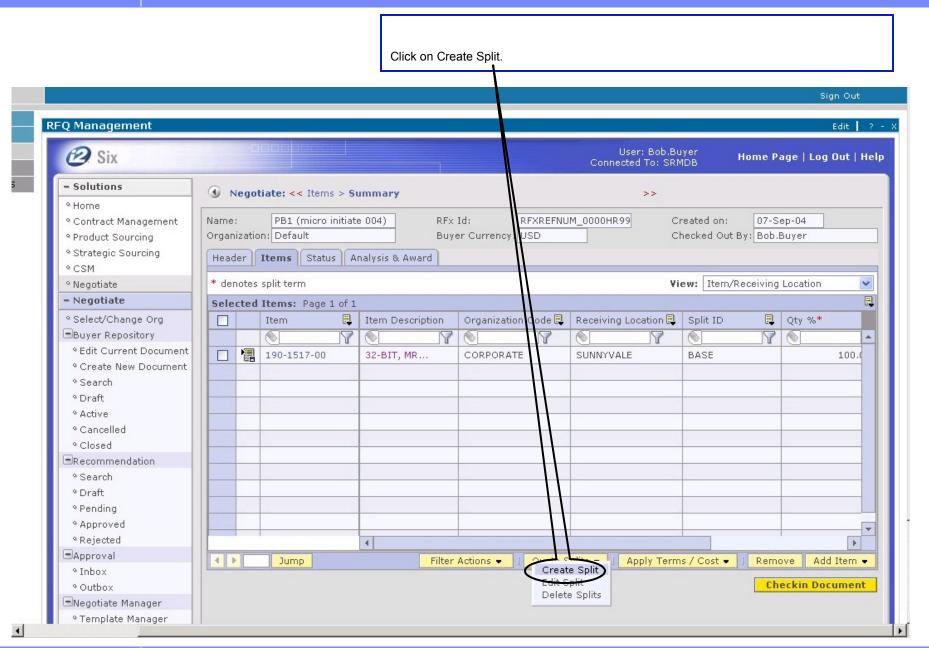

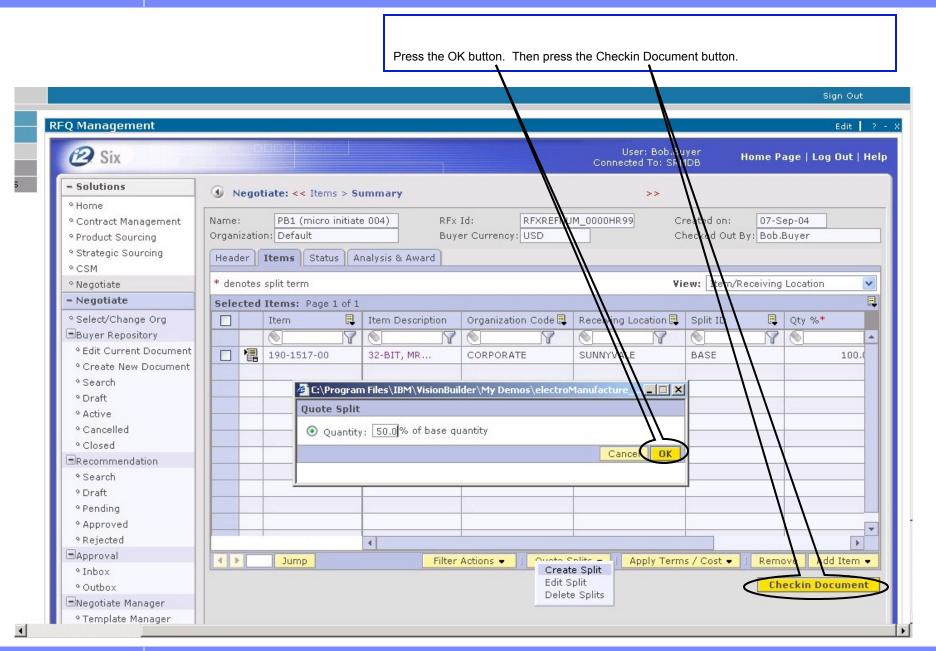

Click on Sign Out.

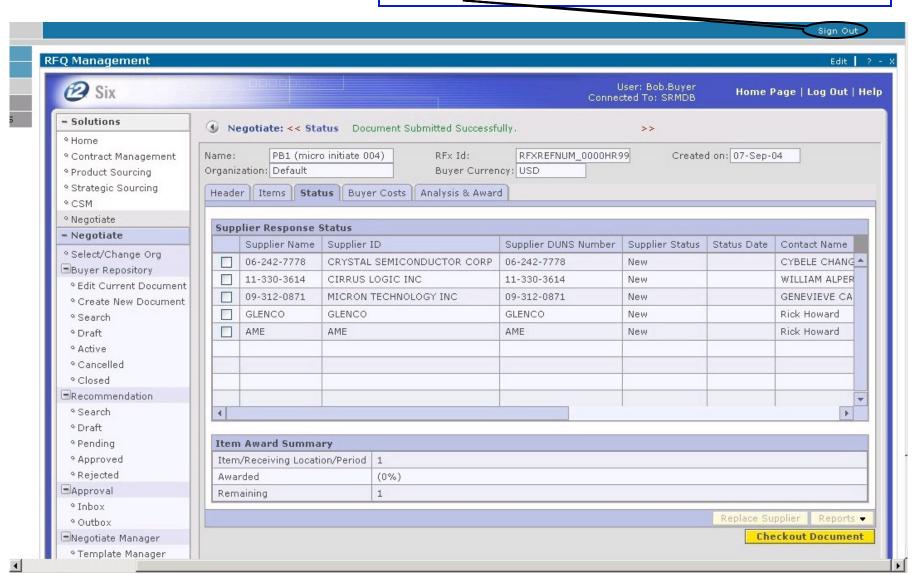

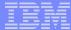

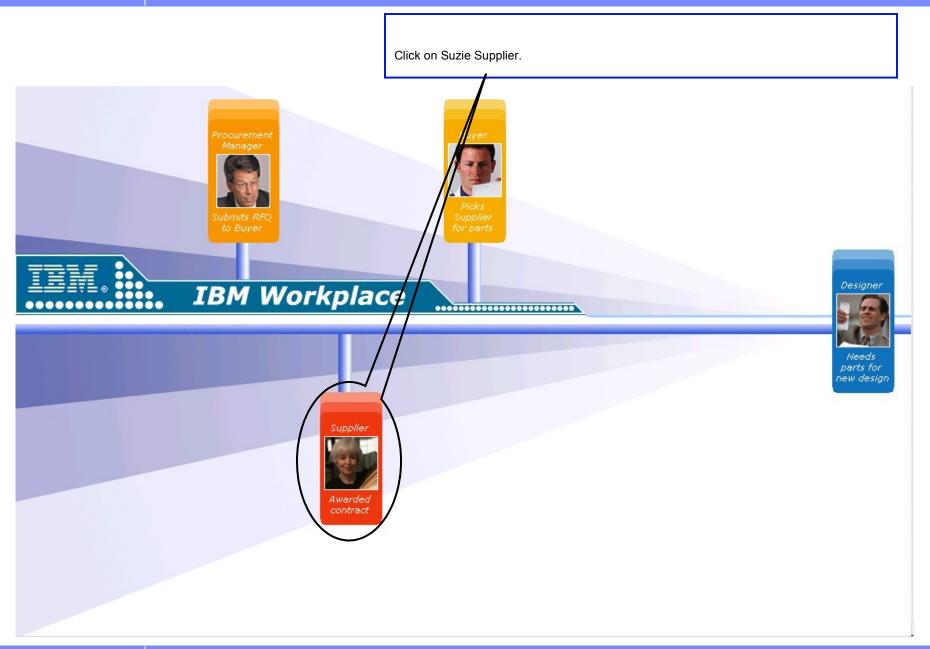

Click on RFQ from ElectronCo.

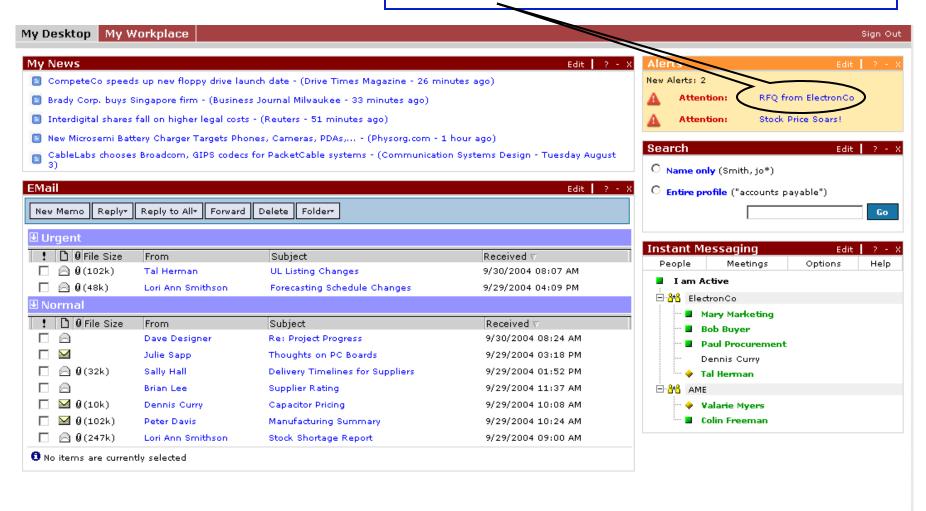

Copyright 2004 IBM Portal Demo Team | IBM

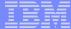

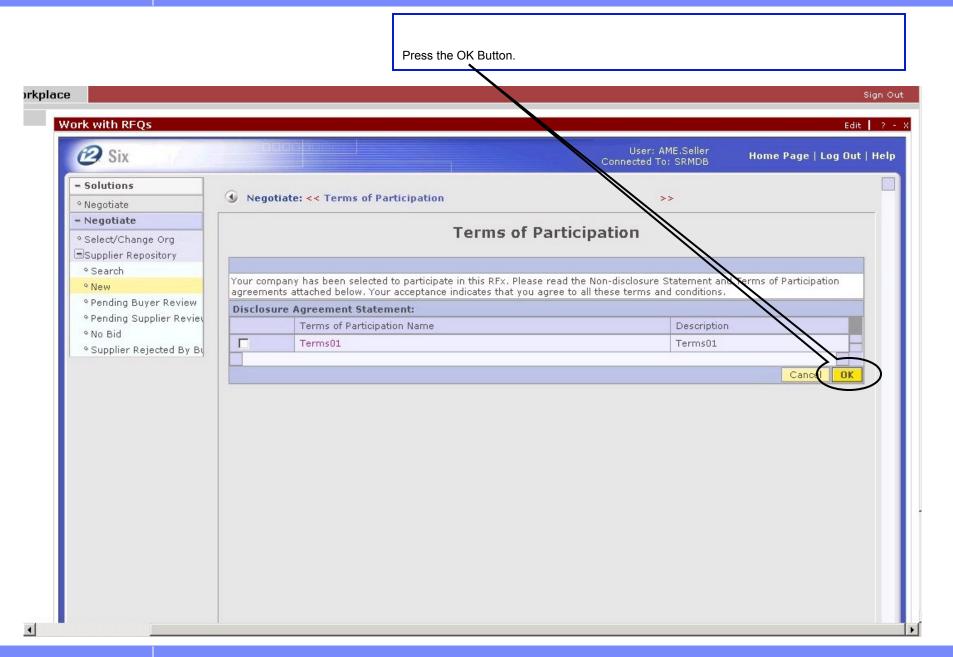

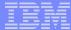

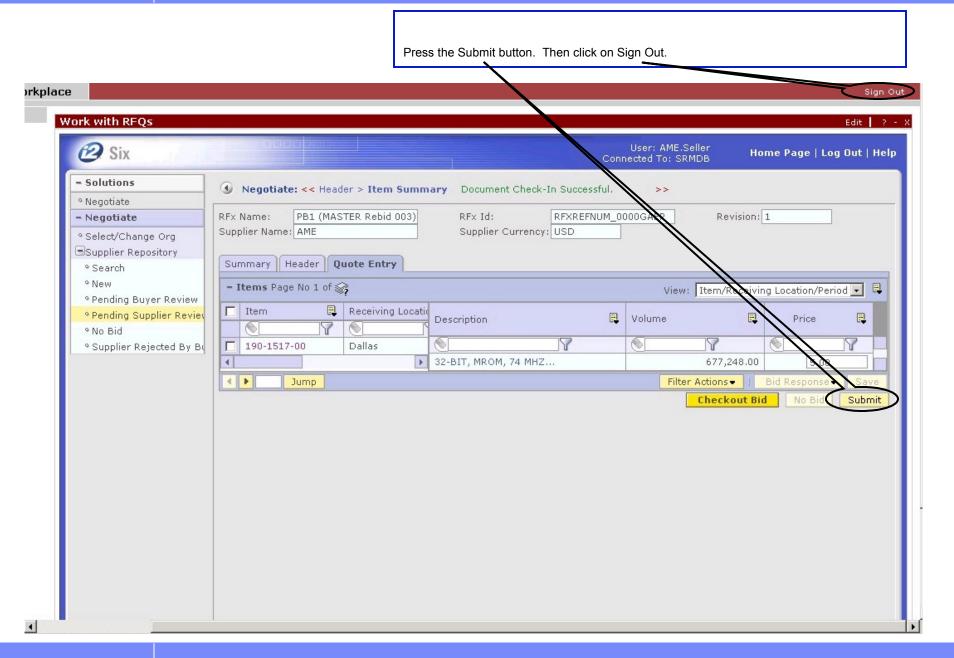

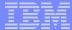

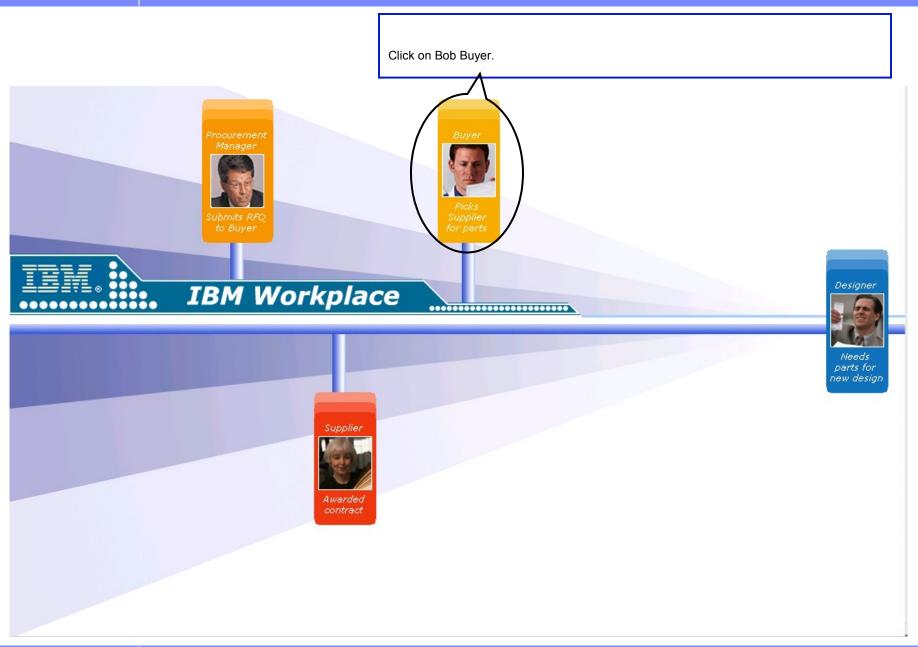

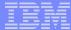

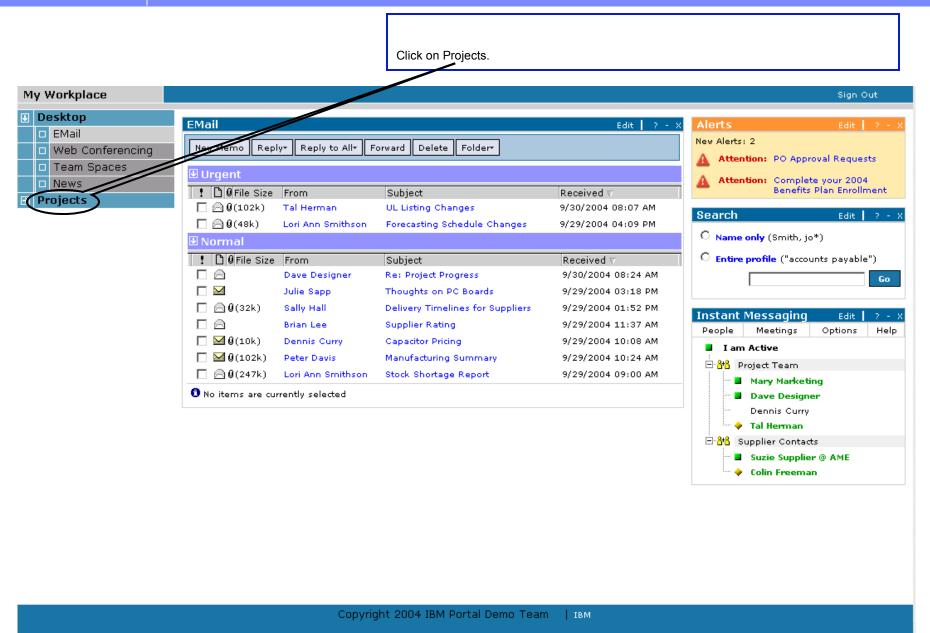

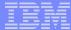

Click on View Recent Bids. My Workplace SRM Performance Desktop Projects RFQ Management B Six Home Page | Log O Connected To: SRMDB View Recent Bids - Solutions Supplier Resources Megotiate: << Header > Supplier(s) 9 Home Name: Annual Rebids Indirect RFx Id: RFXREFNUM\_0000NUJD Created on: 24-Jun-04 o Optimization Organization: Default Buyer Currency: USD <sup>o</sup> Contract Management <sup>o</sup> Product Sourcing Header Items Status Buyer Costs Analysis & Award 9 Strategic Sourcing ° CSM O General Selected Supplier(s) Page 1 of 1 Negotiate O Terms & Conditions Name 🗒 | Supplier DUNS Number 🗒 Contact Name Location Address City - Negotiate Supplier1 Supplier1 Rick Howard USA 943 DEGUIGNE DR SUN o Participation 9 Select/Change Org Supplier2 Supplier2 Rick Howard USA 943 DEGUIGNE DR SUN 9 Shared Documents O Receiving Locations Buyer Repository O Delivery Schedules <sup>o</sup> Edit Current Document Supplier(s) <sup>o</sup> Create New Document 9 Search O Notes/Attachments 9 Draft O Business Rules <sup>o</sup> Active 9 Cancelled 9 Closed Awards Change Contact View Scorecard Remove Add Supplier 9 Search 9 Draft 9 Awarded <sup>o</sup> RFx Proxy Center ■Negotiate Manager 9 Template Manager <sup>o</sup> Supplier Channel 9 Negotiate Setup Supplier Repository 9 Search 9 New

My Workplace Sign Out Desktop RFQ List Edit | Projects New Alerts: 2 RFQ Management To work on RFQ, select it from the below list and click "Work on RFQ" Attention: PO Approval Requests View Recent Bids Number Quote Count Status Attention: Complete your 2004 Benefits Plan Enrollment Supplier Resources 2004-04-29 Planar Card Pending Search Edit Bay Floppy 10035514 2004-04-19 Completed Name only (Smith, jo\*) 10036003 Cong 2004-04-19 Completed 10036501 C Entire profile ("accounts payable") CMCIA slots 2004-04-27 Completed Go Work on RFQ Delete RFQ View Bids **Instant Messaging** Edit People Options Meetings Help I am Active ⊟ <mark>318</mark> Project Team Mary Marketing Dave Designer Dennis Curry Tal Herman □-8+8 Supplier Contacts Suzie Supplier @ AME Colin Freeman

Select Bay Floppy Drive and click on View Bids.

Copyright 2004 IBM Portal Demo Team

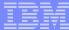

|                                                                                                    |                                         |           |        | ne Checkin Document button. |                          |                      |   |
|----------------------------------------------------------------------------------------------------|-----------------------------------------|-----------|--------|-----------------------------|--------------------------|----------------------|---|
| * Home                                                                                                    |                                         |           |        |                             |                          |                      |   |
| - Contract of the Contract of the Contract of | ame: PB1 (micro initiat                 | e 004)    |        | RFx Id: FXREFNUM_000        |                          |                      |   |
|                                                                                                    | rganization: Default                    |           |        | Buyer Currency: USC         | Checked Ou               | it By: Bob.Buyer     |   |
|                                                                                                    | Header Items Status Bu                  | yer Costs | An     | alysis & Award              |                          |                      |   |
| °CSM                                                                                                    |                                         |           |        |                             | (Caraller   11-1-1-1     |                      |   |
| Wogodato                                                                                                    | Header Information                      |           |        |                             | View: Header             |                      |   |
| - Negotiate                                                                                                    | Parameter Name                          | Request   |        | ☐ MICRON TECHNOLOGY INC     | GLENCO                   | ☐ AME                |   |
| Select/Change Org                                                                                                    | raiameter Name                          | Kedaest   |        | New                         | Pending Buyer Review     | Pending Buyer Review |   |
| Buyer Repository                                                                                                    |                                         |           |        | No Response                 | Rev 1                    | Rev 1                | 4 |
|                                                                                                    | Total Value of Bid                      |           | П      |                             |                          |                      |   |
| Create New Document                                                                                                    | 9 General                               |           |        |                             |                          |                      |   |
| Search                                                                                                    | Additional Costs                        |           | Ħ      |                             |                          |                      |   |
| ° Draft                                                                                                    | ■ Terms and Conditions                  |           |        |                             |                          |                      | 1 |
| Active                                                                                                    | ■ Delivery                              |           | Ħ      |                             |                          |                      |   |
| Cancelled                                                                                                    | Late Tolerance Days                     |           |        |                             |                          | 0.00                 |   |
| ° Closed                                                                                                    | Early Tolerance Days                    |           | $\Box$ |                             |                          | 0.00                 |   |
| Recommendation                                                                                                    | Payment Terms                           | 15 DAYS   |        |                             |                          |                      |   |
| ° Search                                                                                                    | ,,,,,,,,,,,,,,,,,,,,,,,,,,,,,,,,,,,,,,, | 2% 30     |        |                             | 15 DAYS 2% 30            | 30 DAYS 2% 30        |   |
| Pending                                                                                                    | Other Named Place                       |           | Ħ      |                             | 1                        |                      | 1 |
| • Approved                                                                                                    | Delivery Terms*                         | CFR       | Ħ      |                             | CFR                      | <b>₽</b> T           |   |
| Rejected                                                                                                    | ■ Payment/Invoice                       |           |        |                             | CTA111                   |                      |   |
| Approval                                                                                                    | Payment Method                          | CHECK     |        |                             | CHECK                    | WRE                  |   |
| • Inbox                                                                                                    | ■ Order                                 |           |        |                             |                          |                      |   |
| • Outbox                                                                                                    | 9 Lact Time Buy                         |           |        |                             |                          | Enles                | 4 |
| Negotiate Manager                                                                                                    |                                         |           | 1      |                             |                          | )   P                |   |
| Template Manager                                                                                                    |                                         |           |        | Vie                         | w Revisions     Halt Bid | ding Buyer Actions • |   |
| Supplier Channel                                                                                                    |                                         |           |        |                             |                          | Checkin Documen      | t |
| Negotiate Setup                                                                                                    |                                         |           |        |                             |                          | Direction Document   |   |
| Administration                                                                                                    |                                         |           |        |                             |                          |                      |   |

Click on Sign Out.

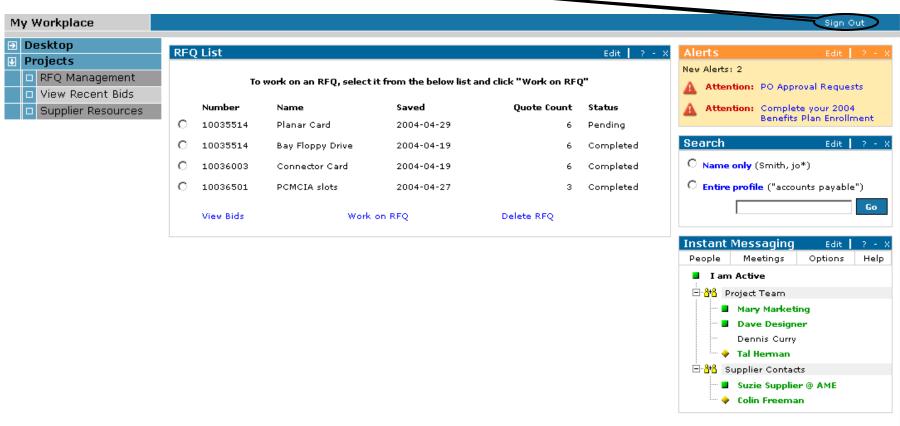

Copyright 2004 IBM Portal Demo Team